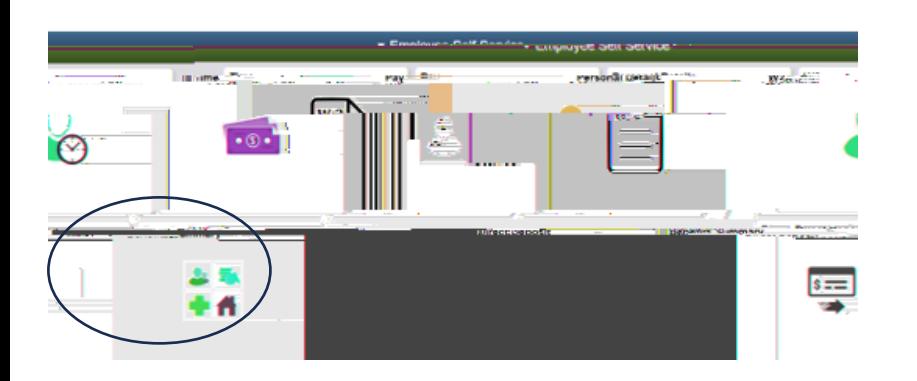

Direct Deposits must be pre-noted with the bank first. Until then, you will continue to receive a physical check.

will always be a physical paycheck. updated

final paycheck keep your address information

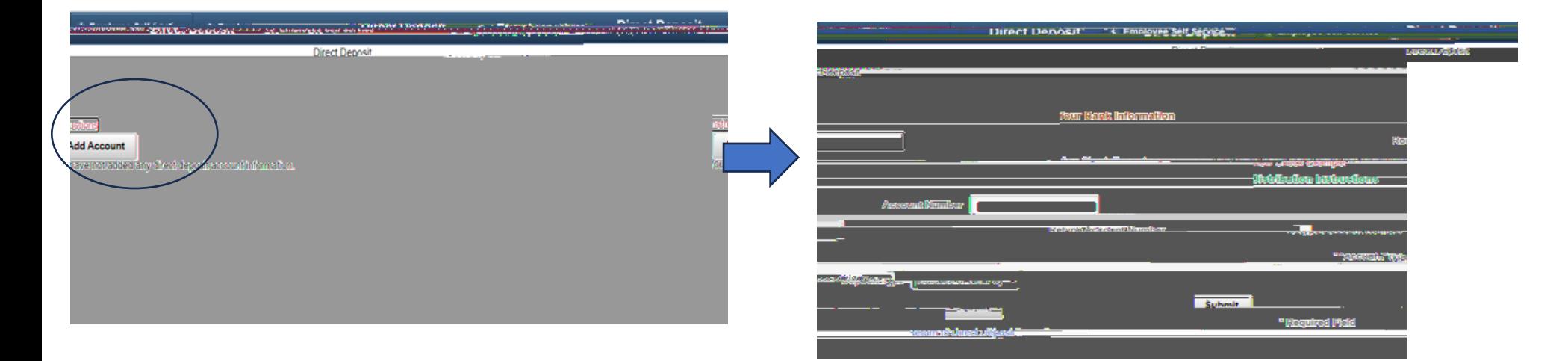

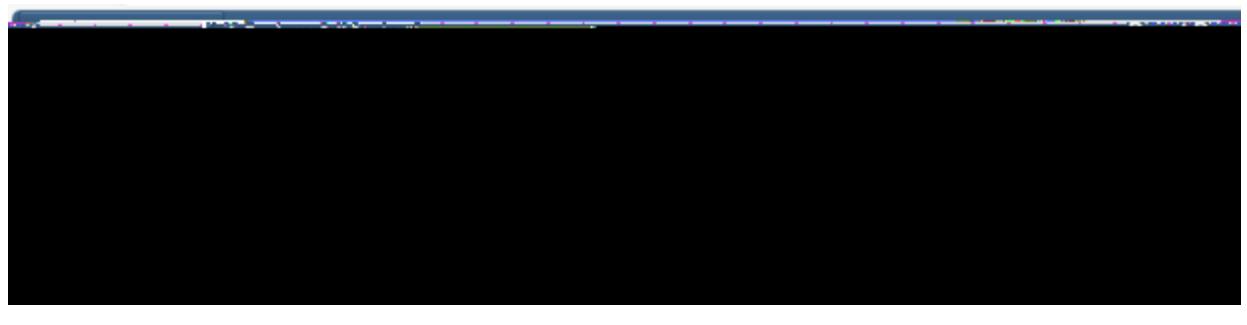

Still having issues entering Direct Deposit? Call the Payroll Department at 516-396-2300